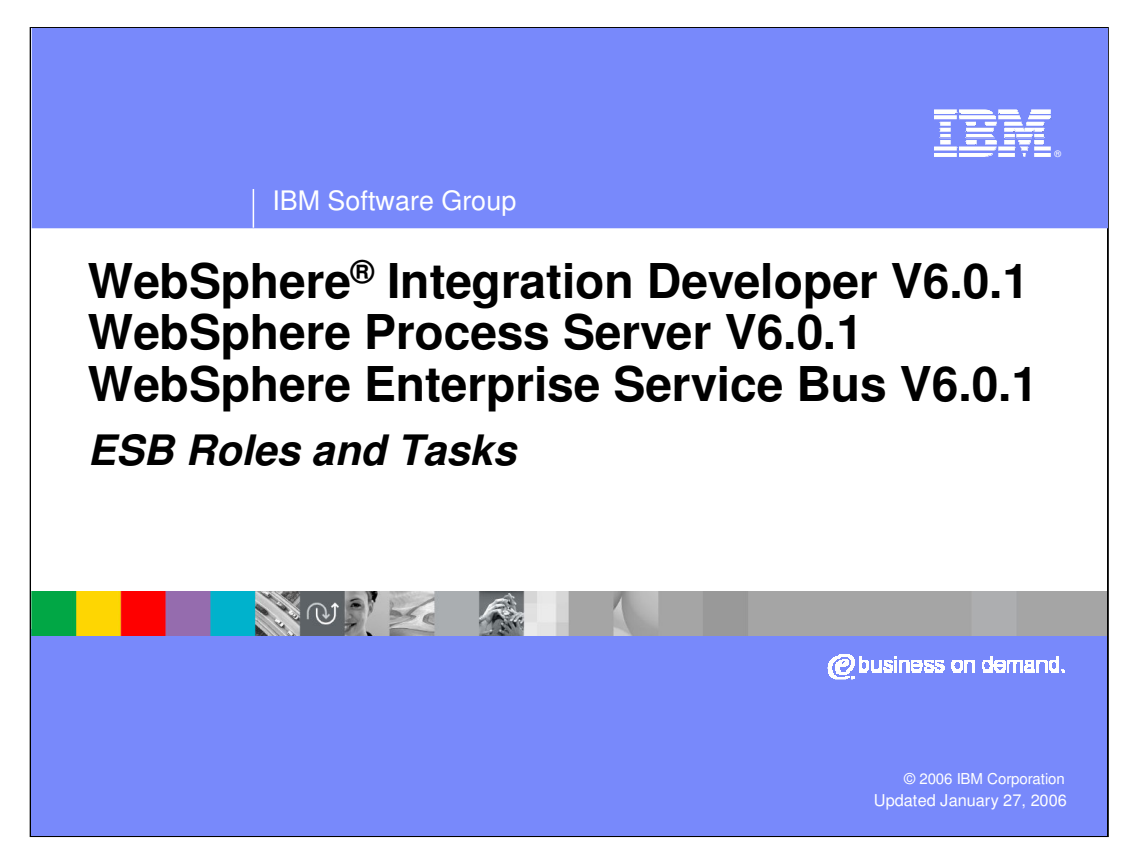

This presentation focuses on the roles and tasks of Enterprise Service Bus user.

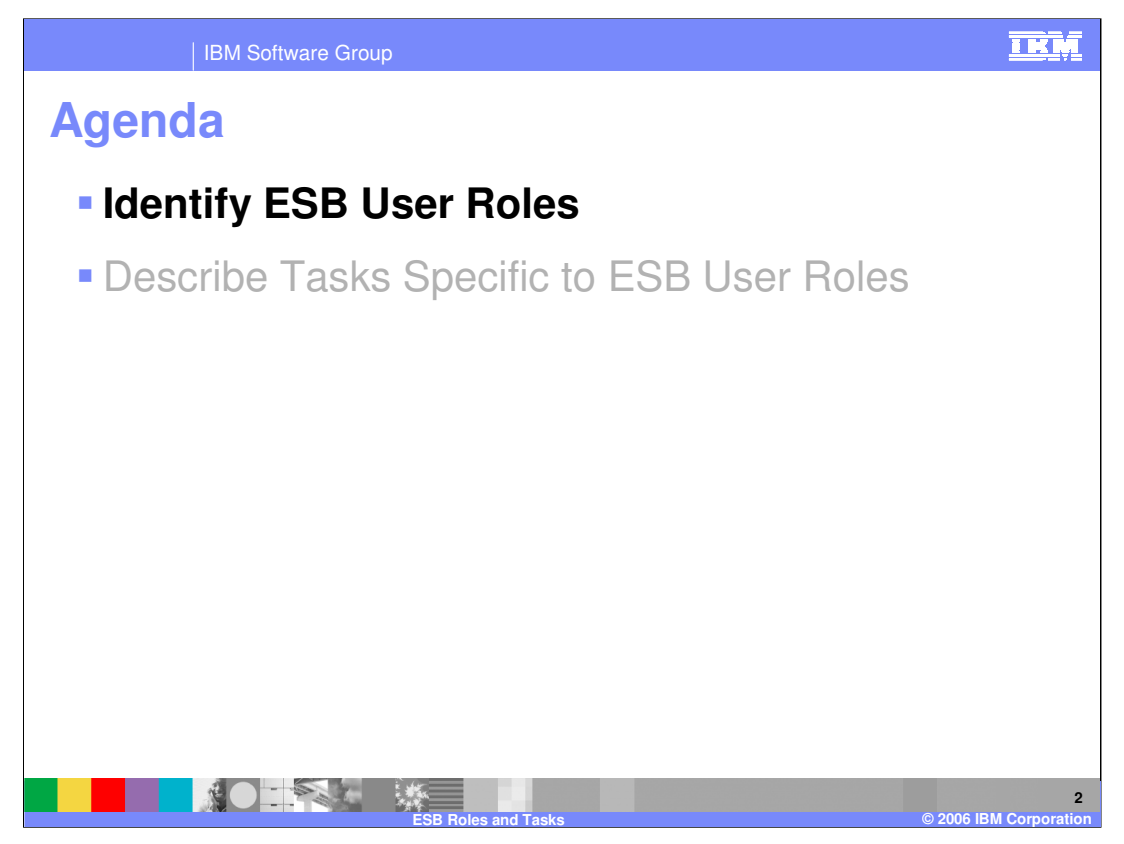

The agenda for this presentation is to specify the ESB user roles and then to describe the tasks for the ESB user roles.

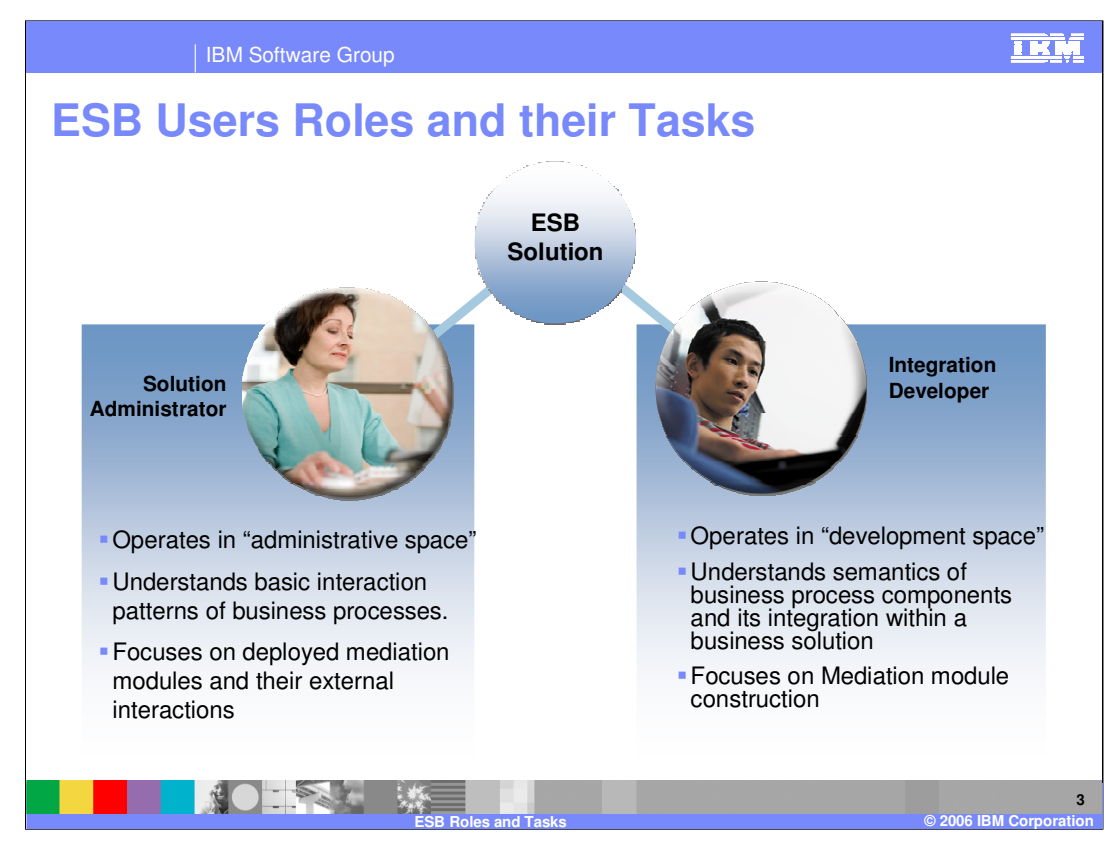

There are two main user roles in the WebSphere ESB space. One is the Integration developer, and the other one is the solution administrator.

The Integration developer uses WebSphere Integration Developer and focuses on creating the mediation module. Integration developers need to understand the integration of the business components that make the business process solution.

The Solution Administrator uses WebSphere ESB or WebSphere Process Server to manage the mediation module within the server. In some situations, the Solution Administrator may need to understand the basic interaction patterns of the business processes to change the routing of the business process if needed.

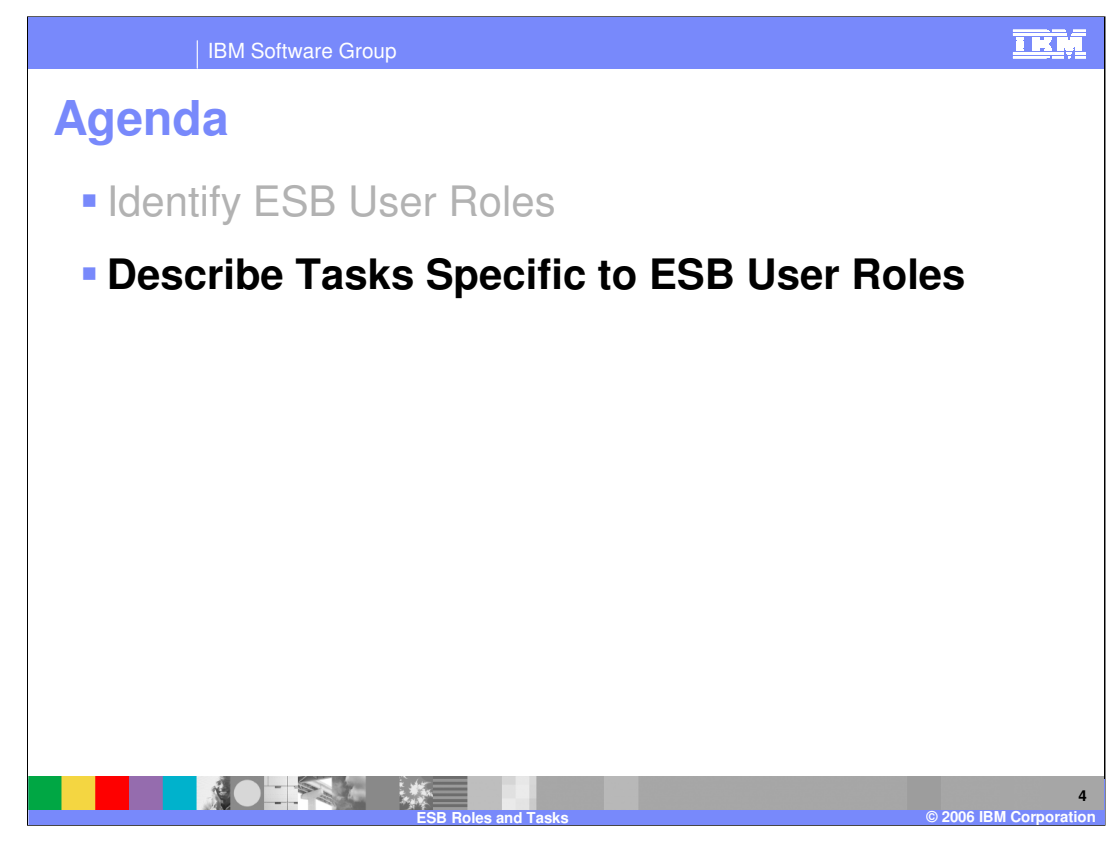

The next section focuses on the tasks by the two ESB user roles, the Integration developer and the solution administrator.

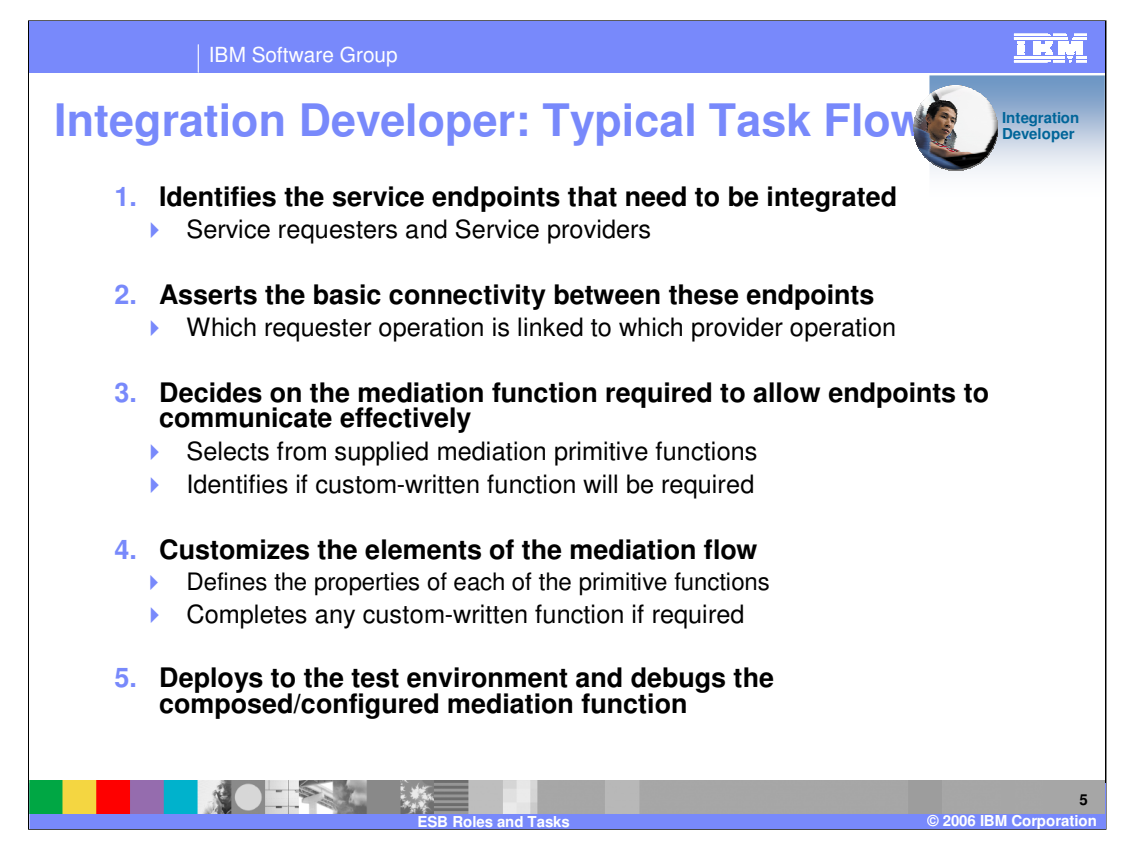

The basic task flow of the Integration Developer is listed on this slide.

The developer needs to identify the service requestors and providers interacting with the bus. They need to understand the interface and the protocols used by the requestors and providers. This is done using the exports and imports within the mediation module.

The requestors and providers may have different operations. The developer connects the appropriate service requestor operation to the appropriate service provider operation.

Based on what mediation is needed between the request/response message of the requestor and the provider, the developer applies mediation primitives, either built-in or custom, to the request and the response message flow. Any customization of the mediation primitives is also done by the developer.

Finally, the developer can use the test servers to test and debug the message flow through the mediation module.

More details on each of these steps are shown in the next few slides.

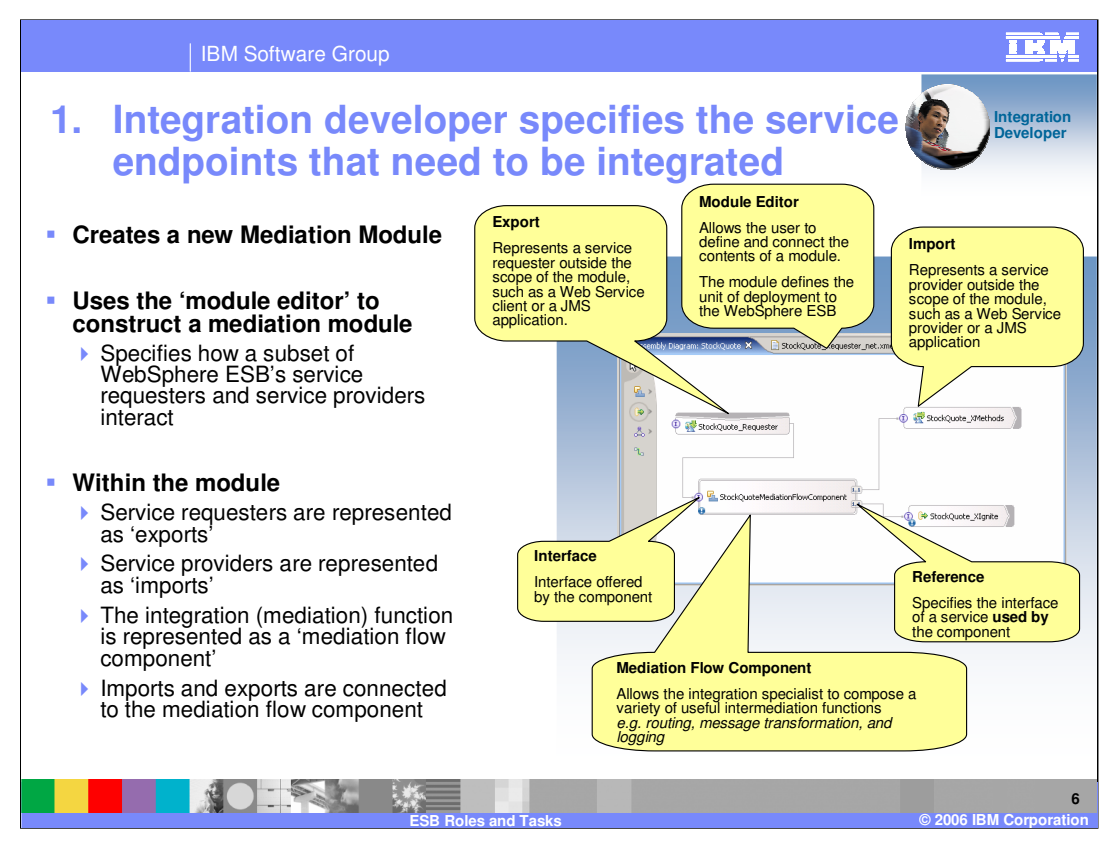

The Integration Developer specifies how service requesters and service providers interact by creating a 'Mediation Module'. This is a special kind of 'SCA' module.

Business Module represents the business application; the mediation module represents the mediation of the service message

What makes a mediation module different from any other kind of module is that it MUST contain a Mediation Flow Component.

It may also contain:

- imports, which are the standard way that the Service Component Architecture describes 'service requesters'

- exports, which are the standard way the Service component architecture expresses the existence of service providers

- wires, which connect the component and the imports and exports
- Other components, which are used to create custom mediation primitives

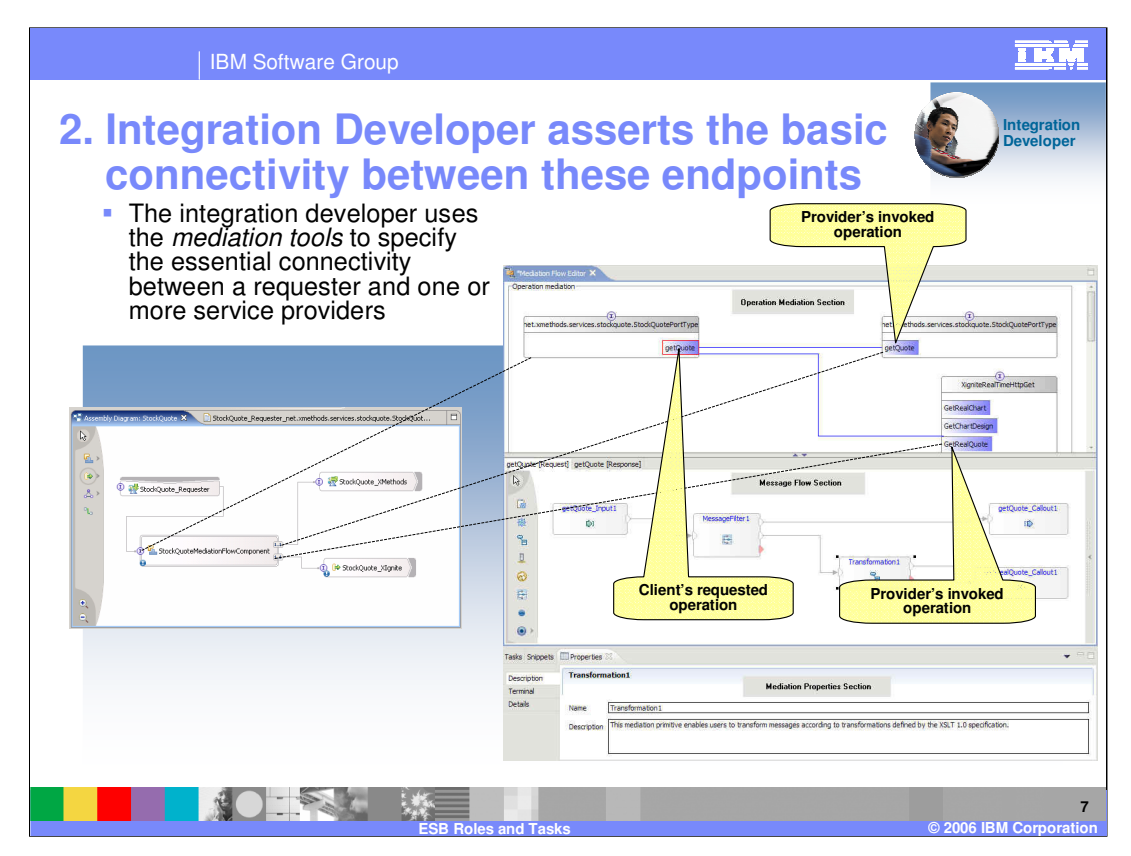

The Integration Developer now defines the behavior of the Mediation Flow component. Initially, the basic context, defined by **interfaces** and **references** of the Mediation Flow Component, is present.

Each blue line in the 'Operation Mediation' section (the upper pane) specifies the connectivity between an operation on the component's interface and an operation on one of the mediation flow component's references

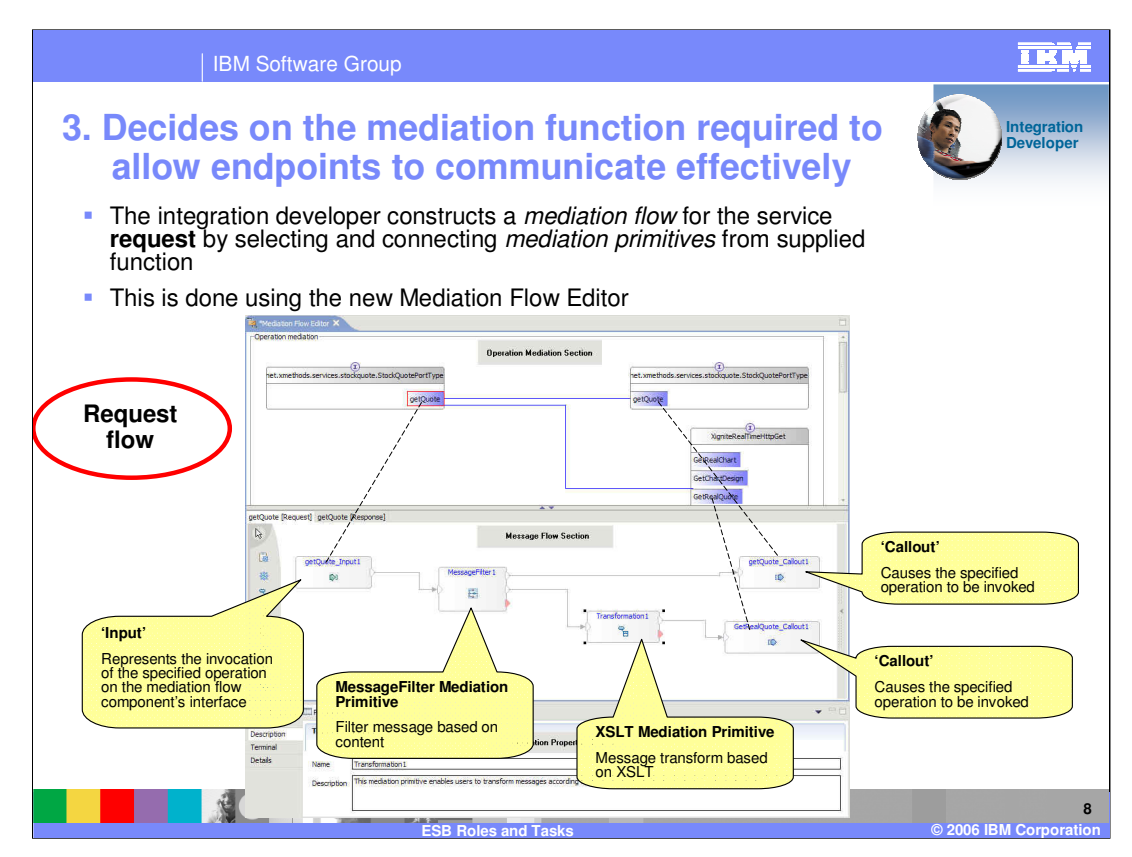

The Integration Developer decides on the mediation functions required between the message flow of the service end points. The mediation functions are specified by using mediation primitives and wiring them together for the message flow.

Different mediation primitives perform different functions on the message like routing, transforming, logging, or any custom processing of the message. There are several built-in mediation primitives available in the WebSphere Integration Developer. In addition, the developer can create custom mediation primitives to handle any custom processing of the message.

The developer specifies the required mediation functions for the request flow, shown on this slide, and the response flow shown in the next slide.

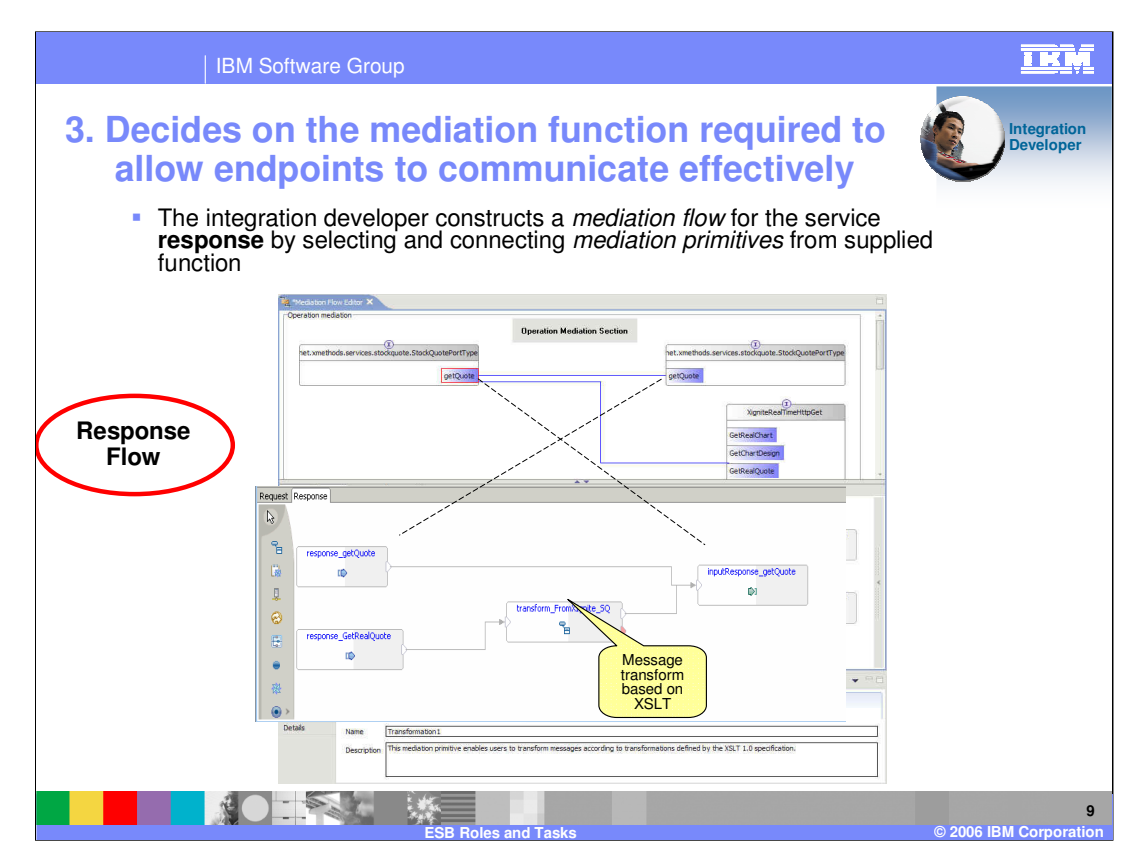

This slide shows the response flow between the service end points. As indicated before, the Integration developer has the ability to provide different mediation services to the request flow and the response flow of the message.

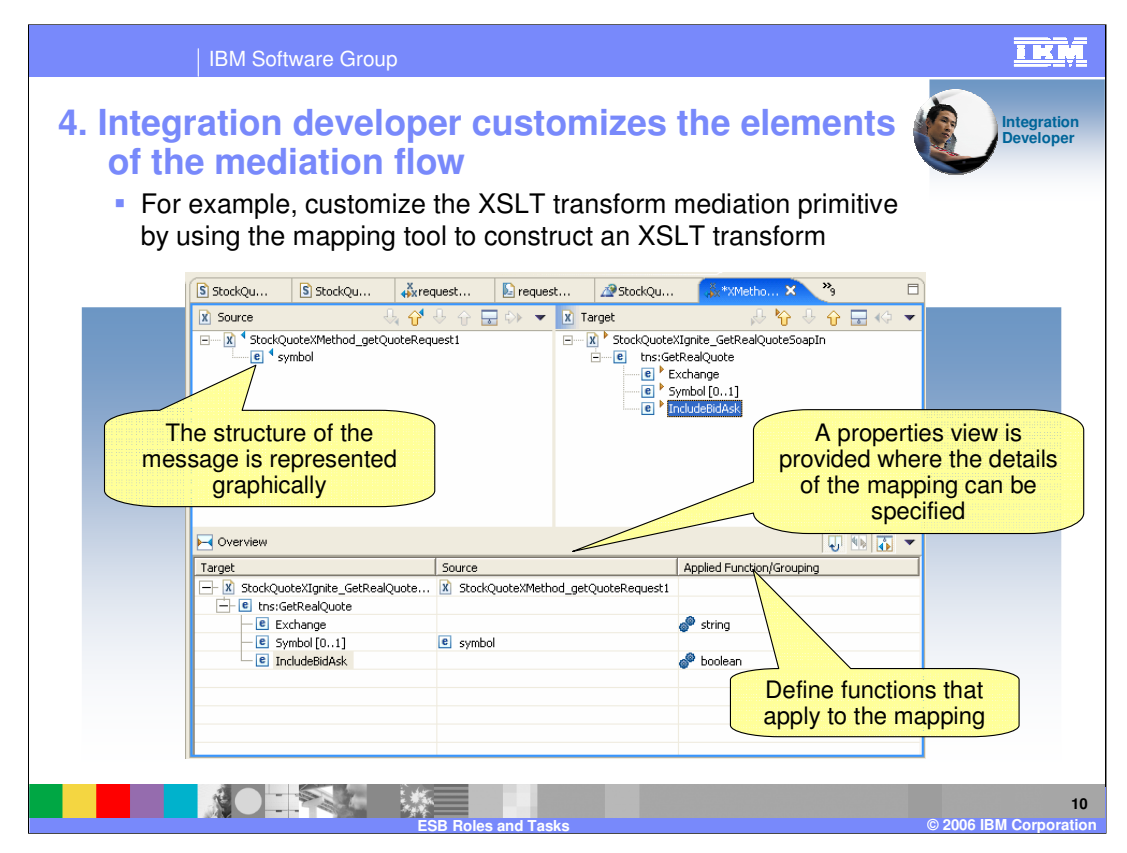

The Integration developer will need to customize the mediation primitives. For example, in case of the XSL transform mediation primitive, the developer can create the XSLT map to transform the part of the message body to the appropriate output interface.

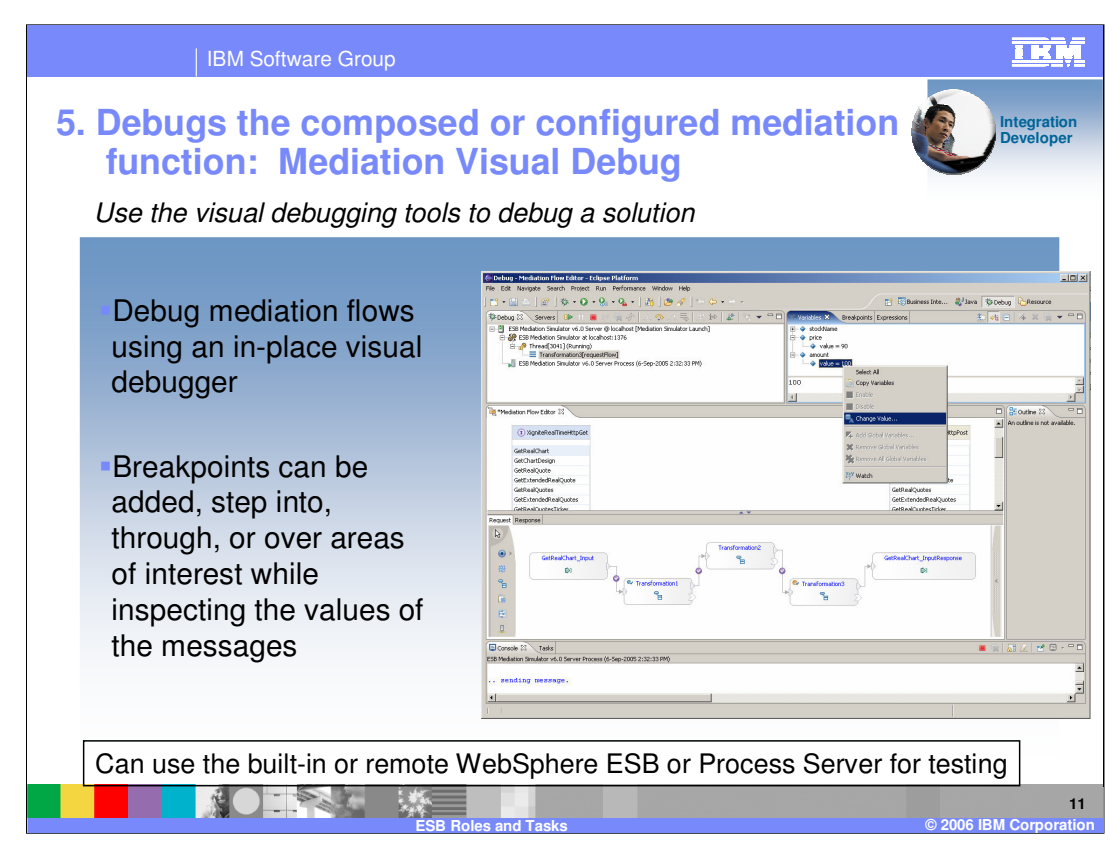

Finally, the integration developer can test or visually debug the message flow using the WebSphere ESB or WebSphere Process Server test servers, or any remote server.

Visual debugging allows the developer to insert breakpoints at different locations in the flow of the message to allow inspecting the contents of the message.

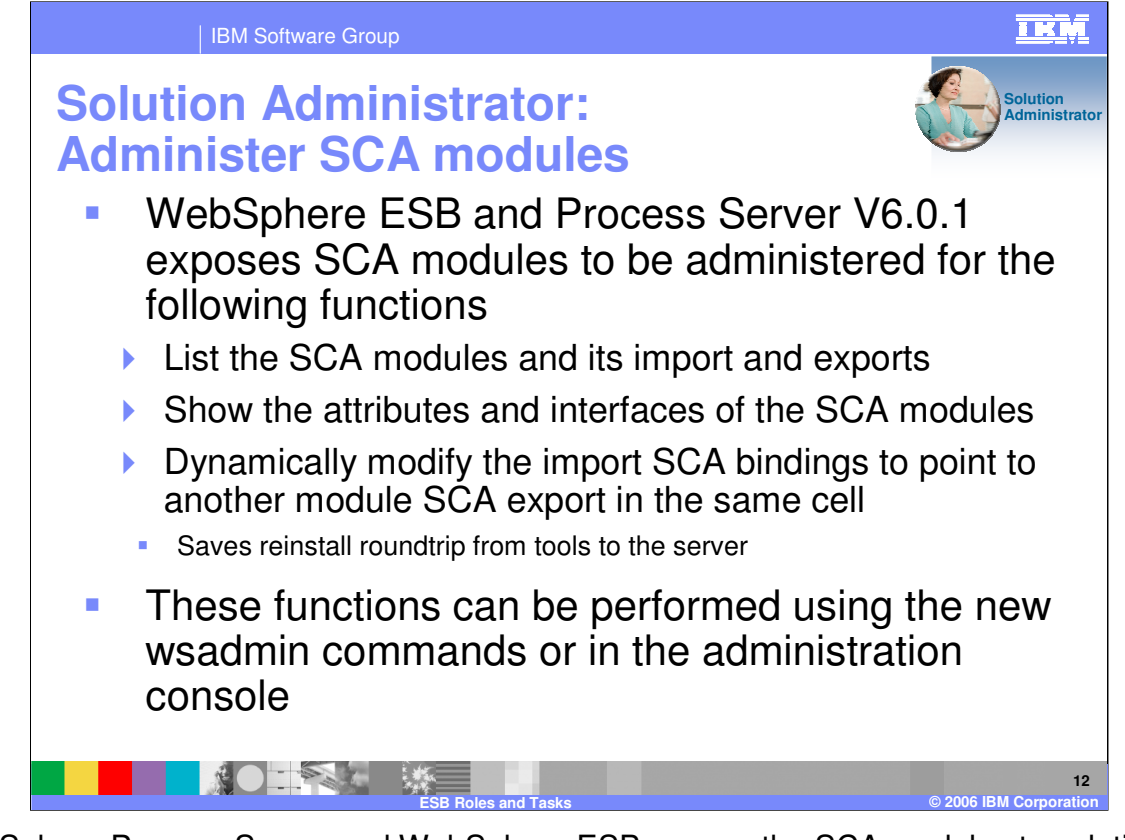

WebSphere Process Server and WebSphere ESB expose the SCA modules to solution administrators. Administrator can list and show the SCA modules within the server or the cell. More important is the ability to dynamically modify the import SCA bindings to point to another module SCA export in the same cell that has the same interface. This allows the administrator to change the routing of the message flow and the ability to replace the SCA module with a newer implementation, without the need to go to the development tool and change it there.

All the administration functions can be performed using the administration console or the wsadmin command line tool.

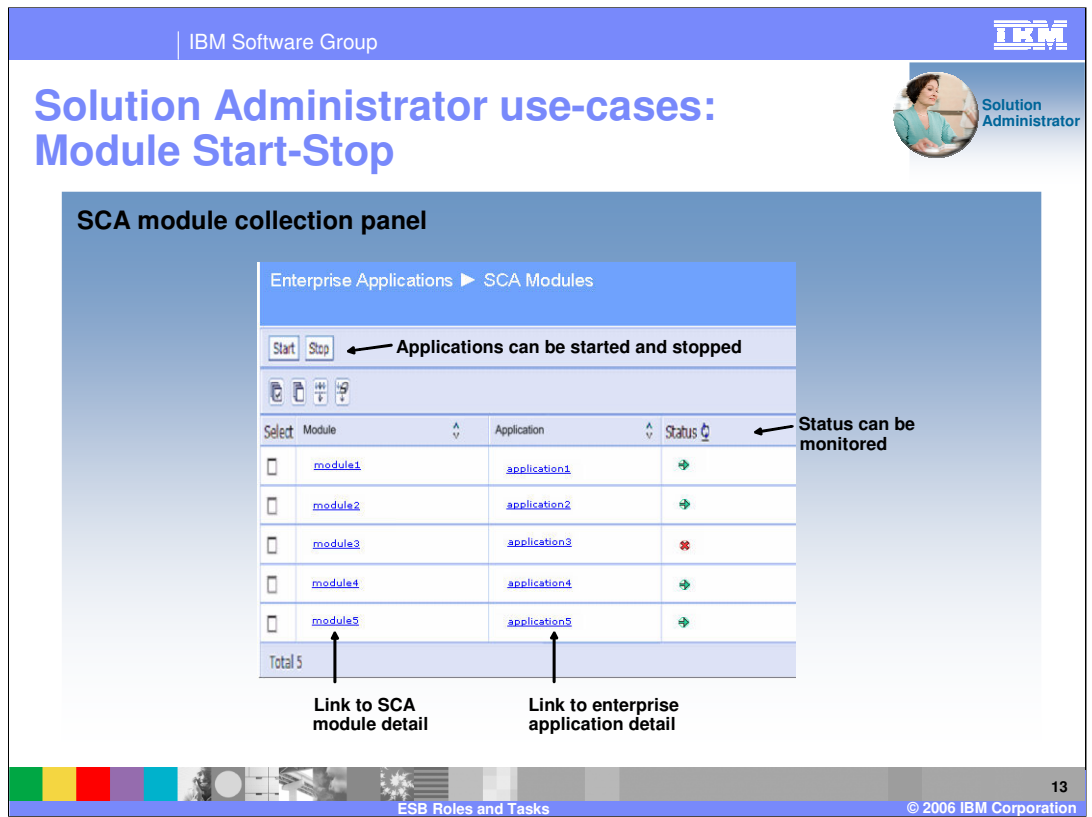

At the operational level, each module maps to a single WebSphere application. The administrative console allows you to easily navigate to these applications and to stop or start them.

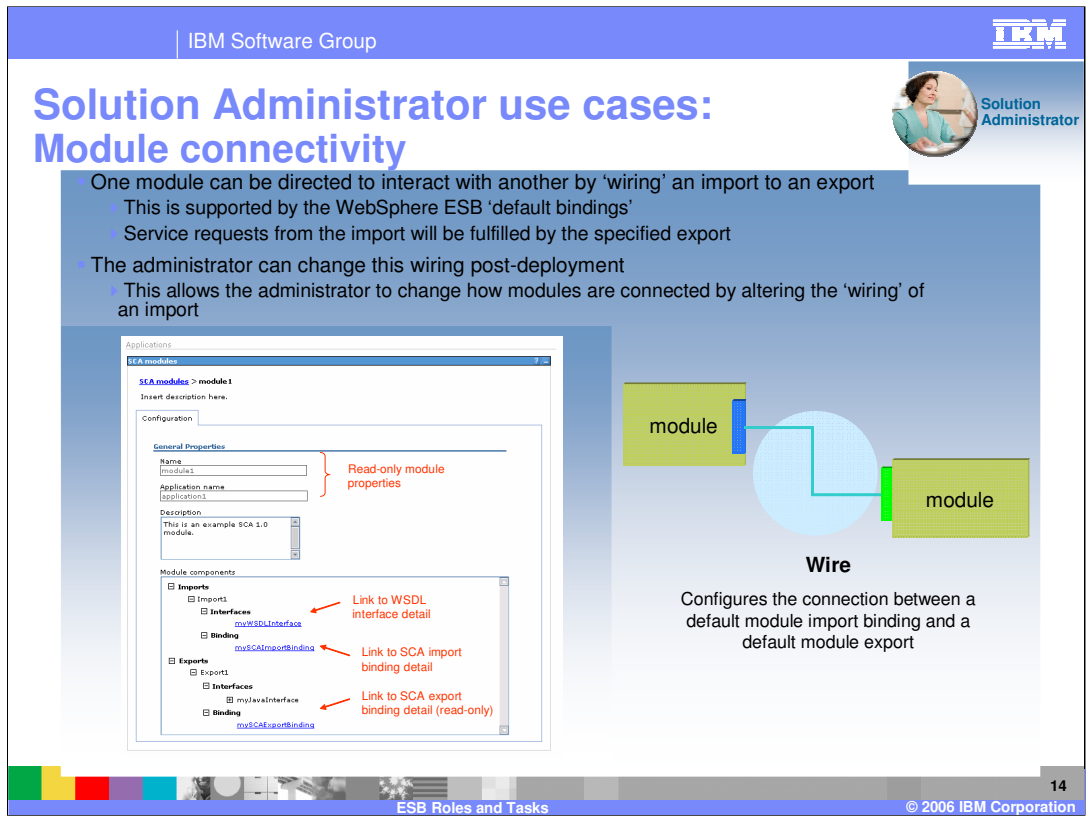

The details of the module (including its imports and exports) can be explored, and for default SCA import bindings, the administrator can dynamically modify them to point to the export of another SCA module with the same interface.

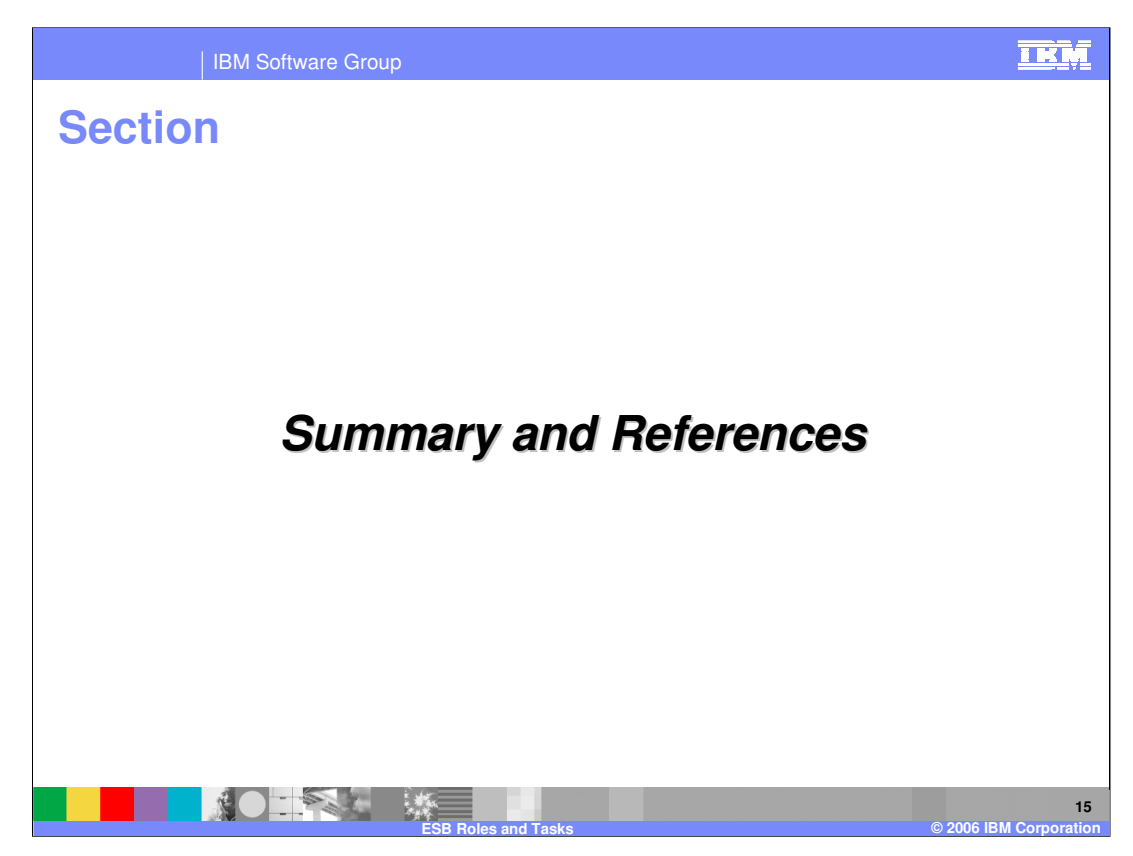

The next section covers the summary of this presentation.

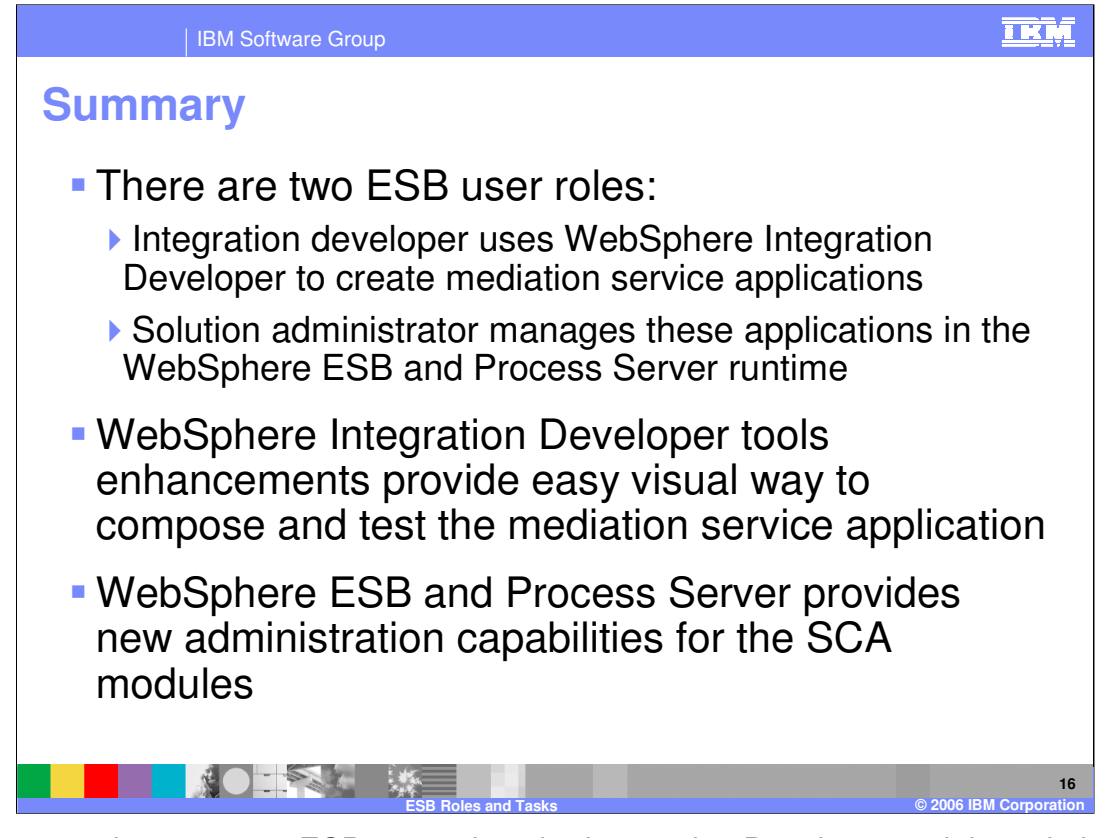

In summary, there are two ESB user roles, the Integration Developer and the solution administrator, each with their own set of tasks, as described in the presentation.

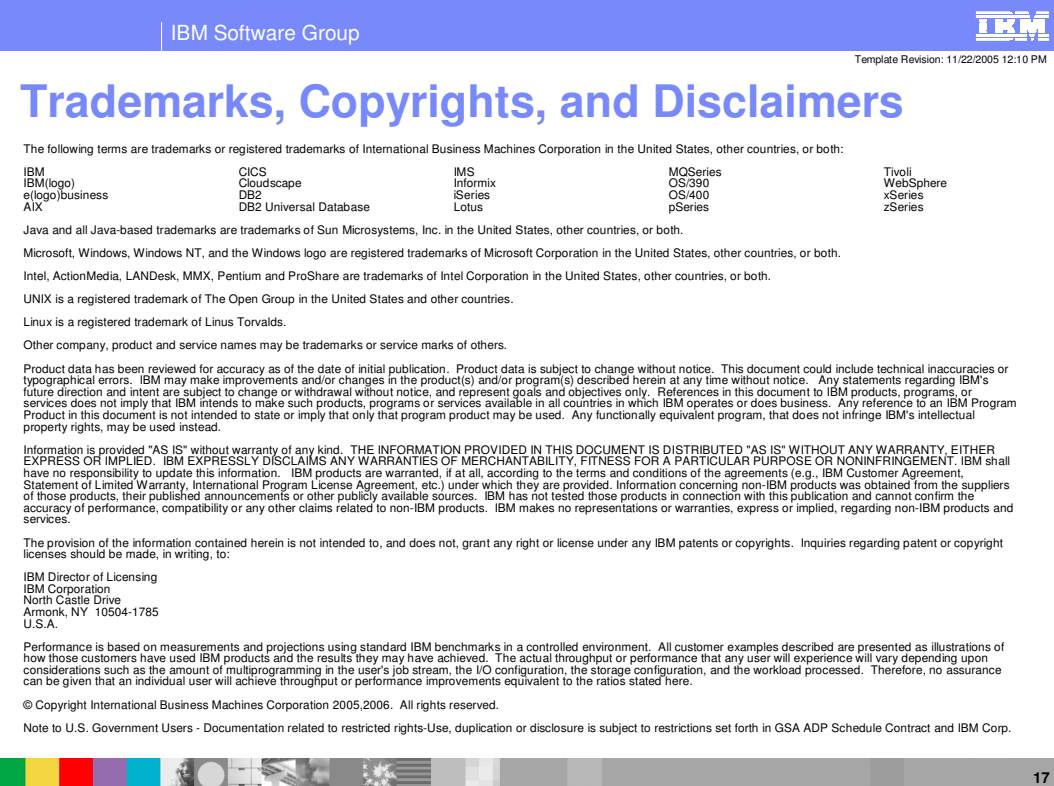

**ESB Roles and Tasks © 2006 IBM Corporation**